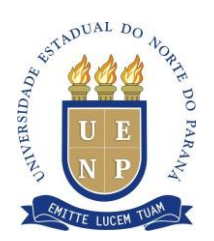

## **INSTRUÇÃO DE SERVIÇO Nº 01/2024 – PROEC/UENP**

O Pró-Reitor de Extensão e Cultura da Universidade Estadual do Norte do Paraná – UENP, Prof. Dr. Rui Gonçalves Marques Elias, nomeado pela Portaria nº 188/2022, no uso das suas atribuições legais e exercício regular de seu cargo,

CONSIDERANDO a Lei nº 13.709, de 14 de agosto de 2018 (Lei Geral de Proteção de Dados Pessoais - LGPD);

CONSIDERANDO a Política de Privacidade e Proteção de Dados Pessoais da UENP, instituída pela Resolução nº 002/2021 – CAD/UENP;

CONSIDERANDO a Resolução 003/2022 CEPE/UENP que trata da curricularização de extensão,

### **RESOLVE:**

Instruir os professores coordenadores de ações de extensão da UENP, a respeito dos procedimentos para solicitação e emissão de certificados de PROJETOS/PROGRAMAS de extensão, conforme o que segue:

**Art. 1º** Os certificados de PROJETOS/PROGRAMAS de extensão registrados deverão ser solicitados pelo sistema SECAPEE.

**Art. 2º** Os certificados poderão ser solicitados mediante a apresentação de Relatório Final ou Relatório Parcial registrado no SECAPEE.

### **PARA EMISSÃO DE CERTIFICADOS A PARTIR DO RELATÓRIO PARCIAL**

**Art. 3º** Relatórios parciais podem ser apresentados pelo coordenador durante a execução do PROJETO/PROGRAMA de extensão com vigência mínima de 04 (quatro) meses.

**Art. 4º** Para apresentar o relatório parcial o professor coordenador deverá:

I - Entrar em seu login SECAPEE, clicar na aba "*PROJETOS" "PROJETOS/PROGRAMAS de extensão"*. Escolher o PROJETO *"EM EXECUÇÃO"* que deseja apresentar relatório parcial, clicar em *"opções"* em seguida clicar em *"apresentação de relatório parcial"*;

II - Informar o período do relatório parcial;

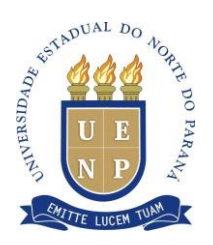

III - Para o primeiro relatório parcial, utilizar a data de início do PROJETO/PROGRAMA no campo *"De"*;

IV - Para os demais relatórios parciais, utilizar a partir da data do último relatório parcial;

V - Preencher todas as etapas e campos com as informações sobre o PROJETO/PROGRAMA até a data de apresentação do relatório parcial;

VI - Caso não seja o primeiro relatório parcial, mantenha as informações existentes, pois elas deverão compor o relatório final;

VII - Todos os participantes do PROJETO/PROGRAMA de extensão que serão certificados deverão estar cadastrados corretamente no sistema SECAPEE;

VIII - Na aba *"EQUIPE"* clique sobre o nome de cada membro e preencha os dados sobre ele, não esquecendo de informar a data de início e término;

IX - No campo *"CARGA HORÁRIA"*, o professor deverá preencher a carga horária total desde a entrada do membro no PROJETO/PROGRAMA até o momento da apresentação do relatório parcial, independente da quantidade de relatórios parciais realizados.

X - Após preencher e certificar que as informações estão completas e corretas, clique na aba *"FINALIZAR"* em seguida em *"ENVIAR".*

XI - O relatório parcial será encaminhado via sistema SECAPEE para a Diretoria de Extensão.

**Art. 5º** A Diretoria de Extensão analisará o relatório e autorizará a emissão de certificado ou, se for o caso, retornará a solicitação por e-mail ao coordenador para adequações.

# **PARA EMISSÃO DE CERTIFICADOS A PARTIR DO RELATÓRIO FINAL**

**Art. 6º** Relatório final deve ser apresentado pelo coordenador até 30 dias após o término da execução do PROJETO, de acordo com a instrução de serviço 03/2020 - PROEC/UENP, preenchendo todas as informações referentes ao SECAPEE, comprovantes da ação e envio por E-protocolo para Comissão de Extensão do campus afeto.

**Art. 7º** PROJETOS/PROGRAMAS que tramitarem de forma completa até o registro do relatório final pela Diretoria de Extensão da UENP, alterando o status no sistema de

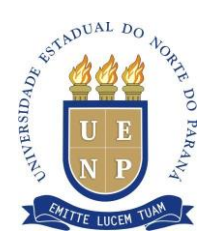

"*AGUARDANDO REGISTRO DE RELATÓRIO FINAL*" para "*FINALIZADO*", terão os certificados emitidos de forma automática.

**Art. 8º** O professor poderá solicitar os certificados de PROJETOS/PROGRAMAS de extensão durante a tramitação do relatório final, em que o status no sistema esteja "*AGUARDANDO REGISTRO DE RELATÓRIO FINAL*".

I - Para esta solicitação, o professor coordenador deverá entrar em seu login no SECAPEE e entrar na aba "*PROJETOS*", "*PROGRAMA E PROJETOS DE EXTENSÃO*". Escolher o PROJETO "*AGUARDANDO REGISTRO DE RELATÓRIO FINAL*" que deseja solicitar certificado, clicar em "*OPÇÕES*" e, em seguida, clicar em "*SOLICITAR CERTIFICADOS*" e informar o número do Eprotocolo de tramitação do relatório final do PROJETO/PROGRAMA de extensão.

II - A solicitação será enviada para a Diretoria de Extensão da PROEC que irá analisar a tramitação do relatório e autorizar a emissão de certificado ou retornar a solicitação ao coordenador para adequações.

**Art. 9º** A carga horária certificada será de acordo com a vigência total (início e término) do projeto/programa de extensão. Caso, durante a execução, o coordenador tenha solicitado Relatório Parcial, nos termos do artigo 2° e 3° desta Instrução, será considerada a carga horária realizada no período referente ao último relatório parcial até o término do projeto/programa.

**Art. 10º** Os certificados autorizados ficarão disponíveis em <https://secapee.uenp.edu.br/secapee/index.xhtml> na aba "*MEUS CERTIFICADOS*".

**Art. 11º** Os certificados poderão ser consultados em <https://secapee.uenp.edu.br/secapee/index.xhtml> na aba "*CONSULTAR CERTIFICADO*".

**Art. 12º** Os certificados dos PROJETOS/PROGRAMAS permanentes poderão ser solicitados seguindo o fluxograma do relatório parcial, considerando, neste caso, o Relatório Anual que deverá ser preenchido no SECAPEE.

### **Art. 13º Ficam revogados:**

I - Os artigos 23, 24 e 25 da Instrução de Serviço 03/2020 PROEC/UENP no que tange o relatório parcial.

II - O item 7 da Instrução de Serviço 001/2017 PROEC/UENP e item 5 da Instrução de serviço 02/2016 PROEC/UENP, no que tange à emissão de certificados de **PROJETOS/PROGRAMAS de Extensão.**

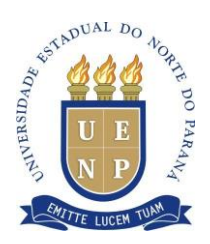

**Art. 14º** A presente Instrução de Serviço não se aplica para o caso dos Eventos de Extensão e Cursos de Extensão.

**Art. 15º** Ficam ratificadas as demais orientações constantes nas Instruções de Serviço nº 03/2020, nº 001/2017 e nº 002/2016.

**Art. 16º** Os casos omissos serão analisados pela PROEC.

**Art 17º** Esta Instrução de Serviço entra em vigor na data de sua publicação.

Publique-se. Cumpra-se.

Jacarezinho, 20 de março de 2024.

Prof. Dr. Rui Gonçalves Marques Elias Pró-reitor de Extensão e Cultura